#### **May 2009 SPAUG News**

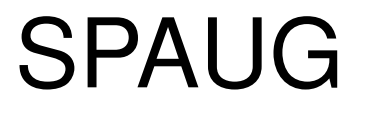

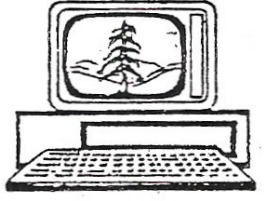

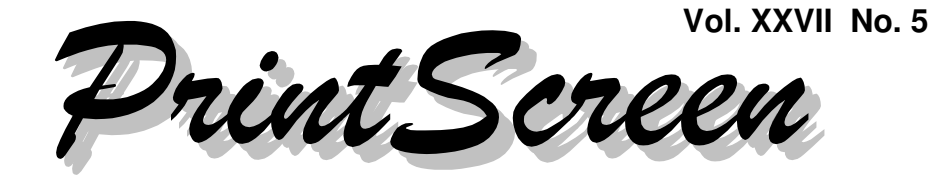

Newsletter of the Stanford/Palo Alto Users Group for PC A Non-Profit / Educational Organization • http://www.pa-spaug.org Post Office Box 20161, Stanford, CA 94309-0161

#### **Notes from the Prez by Jim Dinkey**

#### **Manufacturers need to be responsible for providing for the easy installation of drivers for their products.**

In one of the SPAUG newsletters it was noted that DELL had provided the end user with a CD that had 105 separate and distinct drivers on it (when only 5 were needed) and also had not provided a listing of drivers needed for that particular computer either with the sales order or on a website location.

Drivers are an integral part of any computer designed to interface the operating system as set forth by the manufacturer to the various hardware parts that change from manufacturer to manufacturer. While the specific drivers often were on the purchase order, no such order was available.

Just as with much other software, drivers often are updated after the computer is purchased but most owners do not even bother to check the currency of the drivers under the philosophy that "If it ain't broke, don't fix it".

Where the computer owner gets in trouble is when, for whatever reason, the computer is reloaded to factory – but not the drivers. The drivers are often available but what to do with them is a great mystery because, even if there is a list of drivers, the names, as applied to the specific computer, often are so obscure as to assure that the correct driver will never be selected.

**All** of the manufacturers are guilty of this sin.

There are some scenarios that will cause this situation. One is that the hard drive has died and you have to reload.. Another is the reloading of the software because the software has become corrupted or is running slow.

If you have to reload your hard drive for whatever reason, you will lose the partition that has a copy of the loaded software that would have allowed you to restore. Even is you do such a restore, you often will lose the drivers.

So you are going to be dealing with drivers in some form.

Private enterprise to the rescue!

There are lots of programs out there that can assist you with assuring the correct selection of drivers.

*(Continued on page 2)*

**General Meeting @ American Legion Post—Wed. May 13 @ 7:15 PM 347 First Street, Los Altos (directions on page 3)**

**Optional Dinner at Aldo Los Altos, 388 Main Street Los Altos One block west from American Legion Hall, 5:45 pm (see page 3)**

#### - *(Continued from page 1)*

**All** of the driver suppliers charge about \$30. One of them charges \$30 and you can use the software on 10 computers. That one is DriverAgent.Com.

Many of the driver download programs merely identify the drivers and charge you.

Other driver download programs set up identifying information and assist with downloading the driver. The better ones do what the others do and also unpack the drivers into a location that the next reboot will encounter and install the driver. Mostly, the \$30 works only for one computer.

All of the programs will help you identify, on a running computer, whether the drivers are current on your computer. **Feel free to try DriverAgent.com to see of you are current.** Then you will have to make the decision of what to do about any discrepancies.

#### **Planning Meeting Minutes 15 April 2009 by Stan Hutchings; edited for use here**

At Bev Altman's home: Bev, Maury Green, John Sleeman, John Buck, Nat Landes, Stan Hutchings, Robert Mitchell

#### 1. **General Meetings**

- **Review of 8 April General meeting:** Larry Templeton's technical talk was well-received.
- **13 May**—John Foliot—Stanford Online Accessibility Program
- **10 June**—Jeff Peterson of Video Transfer Services (film and video) will tell how we can transfer our old film and video to digital media—the costs, the process, etc.

Maury is the coordinator.

**Our decision to get a scanner for the club will wait until after the presentation so members can make an informed choice.**

- **8 July**—Hank Skawinski
- **12 August**—Gene Barlow in an interactive video conference— "Webinar" (Web seminar), on Backing Up Your Hard Drive using Acronis True Image Home 2009 (version 12).
- **9 September**—A roundtable/panel discussion of how to change your email using your domain to avoid problems when changing ISPs; using whois; etc...
- **Oct 14**—Red Calub, General Mgr of Santa Clara Micro Center.
- **Nov 11**—Hank Skawinski
- **December—**no meeting

Print Screen editor John Buck needs input about speakers, their bio, etc.

Maury will poll the membership for topics.

#### 2. **SPAUG/SVUGA websites:**

- Update the (mail list) mail-lst.htm page? Or delete it? Or substitute something easier to maintain? Perhaps Drupal can support a user-modifiable password-protected blog where members only can add their email address and view other members'email addresses.
- We can become affiliates with other companies, such as Amazon.com, for books, web hosting, etc. We can put up banners for advertisements. We can start a ShareWhere page to substitute for the club CD.

*(Continued on page 4)*

# **Meeting Day: Wednesday, May 13**

# **General Meeting**

**American Legion Post 347 First Street, Los Altos**

**Meeting time is 7:15 pm**

The American Legion Post is in downtown Los Altos, on the North (bay) side of First Street, between San Antonio and Main Street. It's directly across First Street from Draeger's Market.

The American Legion Post does not have its own parking lot. All off-street parking close to the hall is private, and only for use by customers or tenants of the respective properties. The closest public parking is on the street and in the public lot West of the hall, behind the Main Street businesses. Consider carrying a flashlight, it's dark in downtown LA after our meeting.

Our meeting place is the back room of the AL Post, directly accessible via a door on the West side of the building.

# **John Foliot**

Speaking about:

# **Enabling Online Accessibility For All**

#### **Typical Meeting Agenda**

- 7:15 "Boot up"
- 7:30 Announcements.
- 7:35 Guests introduction.
- 7:40 Random Access (Crosstalk)
- 7:50 Break
- 8:00 SPEAKER
- 9:15 SIG Reports
- 9:20 Raffle
- 9:30 Adjourn

### **Optional pre-meeting no-host dinner**

Join us for dinner before our General Meeting at —

# *Aldo Los Altos*

388 Main Street, Los Altos; (650) 949-2300

*directions:* One block west from American Legion Post *map:* http://tinyurl.com/6hm3ga *menu* (via waiter.com)*:* http://tinyurl.com/57hhgc *reviews:* http://tinyurl.com/5laoug

### **Dinner time is 5:45 pm**

Note the **location for** this month's dinner.

- *(Continued from page 2)*

#### 3. **SIGs**

- **Multimedia SIG** 4 May will feature Alan Hutchings talking about **considerations for connecting your Media/Home Theater PC with your Home Theater/A/V system.** (Convergence is suffering from specification distortion and other incompatibilities)
- **DISIG** Hopefully, **Cool Iris <** http:// www.cooliris.com/ >will give a presentation. They build the 3-D photo wall that Smugmug uses. They would like our members to be beta testers of their new product.
- **WebSIG** will be a review of the class for the past year and a half year. There are only about 4-5 people, but they are very interested.
- 4. **Newsletter Archives:** Robert Mitchell. and John Sleeman. have scanned newsletters from 1983 to the present. Many people have donated old newsletters for the scans. Robert and John have a short list of missing editions that they'd like to find.

SPAUG will donate a DVD of the scanned newsletters and the hard copies to the Computer History Museum after the project is finished, and will make a CD or DVD available for purchase to members.

- 5. **Membership** 8 renewals, 1 new member, several CDs. Bev gave the proceeds to Nat, who graciously accepted it without comment the silence was deafening.
- 6. **Controlling ATSIGN to avoid scraper bots** when posting or submitting your or an officer's email address, replace the @ with ATSIGN and . with DOT - stan DOT hutchings AT-SIGN gmail DOT com. Humans will (hopefully) have the smarts to put the email address into the proper form, but scraper bots (hopefully) will not be able to figure it out.
- 7. **Financial report** we got money.
- 8. **New equipment for club**—The idea of havinga high-quality negative/slide scanner available for membership use was discussed.. Maury is still doing a study on the system and will make a recommendation to the board. A scanner would fit in very well with DISIG, and the leader of DISIG might be a good custodian. The board will set the terms for use, and will poll the general membership before making the final decision. **Our poll of the membership and final decision whether to get a scanner for the club will wait until after the 10 June presentation so members can make an informed choice based on the information presented.**
- 9. Nat says don't load the **Microsoft One-Step -** it slows the computer down to an unacceptable extent.
- 10. Perhaps the usefulness of a **club CD** is past its time.
	- Most members have broadband, so download times of large files is not an issue.
	- The main advantage to members is having applications that have been reviewed by SPAUG and found to be useful and reliable, and hopefully malware-free.
	- The new SVUGA site has the capability to publish pages of just links, known as ShareWhere in the old SPAUG site.
	- There are also download sites and reviews that can be easily found by a Google search.
	- Unless there is a very focused collection of applications, or a theme, or a group of volunteers who would like to take on the project, there doesn't seem to be a need for a club CD, and finding volunteers to publish a CD has gotten difficult.

#### **May 2009 SPAUG News**

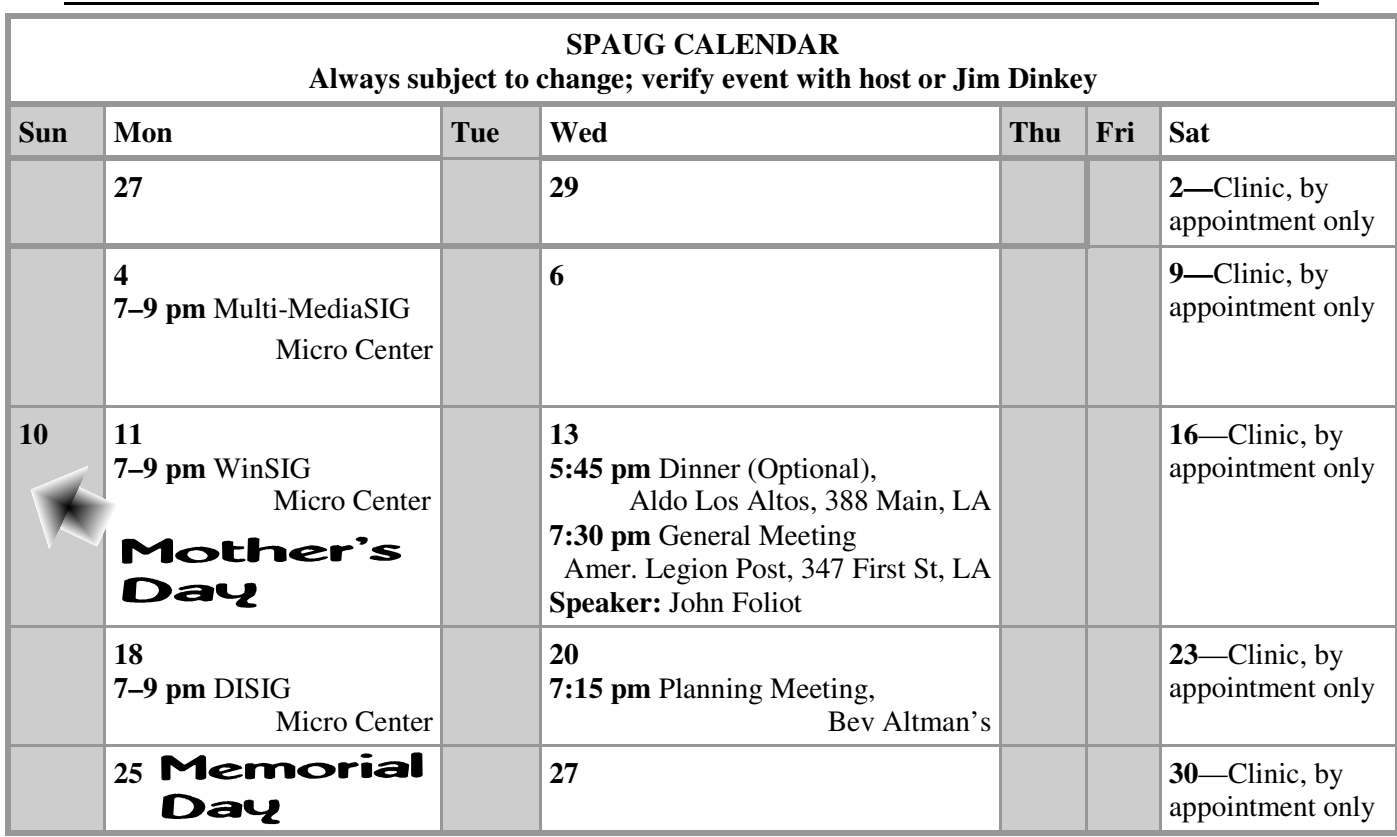

#### Clinics usually are held when needed. **Call Jim Dinkey** to make a reservation. **Saturday Clinic**

Contact Jim at jimdinkey at jimdinkey.com or 650-493-9307 for an appointment.

**MultiMedia SIG**—**1st Monday** each month, at Micro Center, Santa Clara **WinSIG**—**2nd Monday** of the month, at Micro Center in Santa Clara **DISIG**—**3rd Monday** of the month, at Micro Center in Santa Clara **WebSIG—4th Monday** of each month, 7–9 pm, at Micro Center in Santa Clara These SIGs are coordinated by **Maury Green,** mauryg3 at comcast.net **SIGS**

#### **Planning Meeting**

Planning meetings are usually held on the **third Wednesday** of each month at Beverly Altman's home at 7:15 pm.

All members are welcome and encouraged to attend. **Please phone Jim Dinkey or Bev Altman to confirm venue.**

**Next meeting:** Wednesday, **May 20**, 2009 at **7:15 pm,** at **Bev Altman's home**.

#### SPAUG PO Box 20161 STANFORD CA 94309-0161

**May 2009**

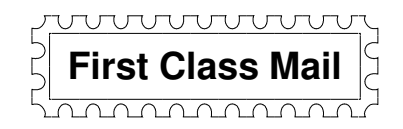

# • **General Meeting—Wed. May 13, 7:15 PM**

*Amer. Legion Post, 347 First St., Downtown Los Altos, across from Draeger's (betw. San Antonio and Main)*

#### Contacts

*Jim Dinkey* **jimdinkey at jimdinkey.com** President (650) 493-9307

*John Sleeman* **sleemanjc at copperhouse.net** Vice President (650) 326-5603

*Maury Green* **mauryg3 at comcast.net** Recording Secretary (650) 493-5914 *Nat Landes* **natlandes at gmail.com** Treasurer (650) 851-2292

*Beverly Altman* **bev at altman.com** Membership (650) 329-8252

*Stan Hutchings* **stan.hutchings at gmail.com** co-WebMaster (650) 325-1359 *John Sleeman* **sleemanjc at copperhouse.net** co-WebMaster (650) 326-5603

*Susan Mueller* **susan\_mueller at yahoo.com** Newsletter Publisher (650) 691-9802

*John Buck* **jbuck1467 at mindspring.com** Newsletter Editor (650) 961-8859

#### **Listserver spaug-list at svpal.org**

Any member on the spaug-list can send messages to all other members on the list automatically by sending e-mail to this address. This list is intended for announcements of interest to all SPAUG members. Please avoid excessive or trivial announcements, since some members are paying for connect time. Additions or corrections can be sent to: **info at pa-spaug.org**

#### **The SPAUG Web Page is available at http://www.pa-spaug.org**

**hosted by**

**www. svpal.org/**

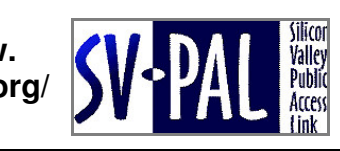

Let someone else know about SPAUG—Please post or share this flyer

# -  *PC USER GROUP Meeting*

# **WEDNESDAY**

# **American Legion Post, 347 First Street, Los Altos** Hosted by: SPAUG (Stanford Palo Alto Users Group for PC)

# *Topic:* **Enabling Online Accessibility For All**

# *Speaker:* **John Foliot, Program Manager,** Stanford Online Accessibility Program < *soap.stanford.edu >*

The Standard Online Accessibility Program, SOA, Accessibility and Promotom Community and Community and Standard Community and Community and Community and Community and Community and Community and Community and Community an gardance and experies was needed to sheare that simile content weard be de-<br>accessible as possible for our consumers. Anything that uses the internet for creations in production for but consumers. Anything that ases the internet roll conveying information is fair game as far as online accessibility is concerned. betweening information is fail game as far as offine accessibility is concerned.<br>Many people are now more aware of the need for online accessibility and that it's  $\frac{1}{2}$  and  $\frac{1}{2}$  are gardless of  $\frac{1}{2}$  means  $\frac{1}{2}$  may be not how they may be not how they may be not how they may be not how they may be not how they may be not how they may be not how they may be not how The Stanford Online Accessibility Program, SOAP, began with the realization that not difficult to do.

Accessibility doesn't have to be boring. We need to ensure that if we're going to use certain technologies, that we've accounted for a scenario that if that particular technology presents a barrier, what's our alternative?

John Foliot was engaged to set up the SOAP program.

access it in a traditional manner, including members of the disabled communities. *Edited from info at http://acomp.stanford.edu/atl/atr/script/atr08.html*

**May 13**  $|7:15$  PM

You are invited to join us for an optional no-host dinner before our meeting, at **5:45 pm**, at **Aldo Los Altos,** 388 Main Street, Los Altos, One block West from American Legion Post

# Upcoming meetings: **5/13,** 6/10, 7/8, 8/12, 9/9, 10/14, 11/11

**SPAUG — Stanford Palo Alto Users Group for PC Dues: \$35 for 12 months PO Box 20161, STANFORD CA 94309-0161 http://www.pa-spaug.org OR http://svuga.org/ Jim Dinkey, President, 650-493-9307 jimdinkey at jimdinkey.com**

#### **STANFORD PALO ALTO USER GROUP FOR PC (SPAUG)**

#### MEMBERSHIP FORM

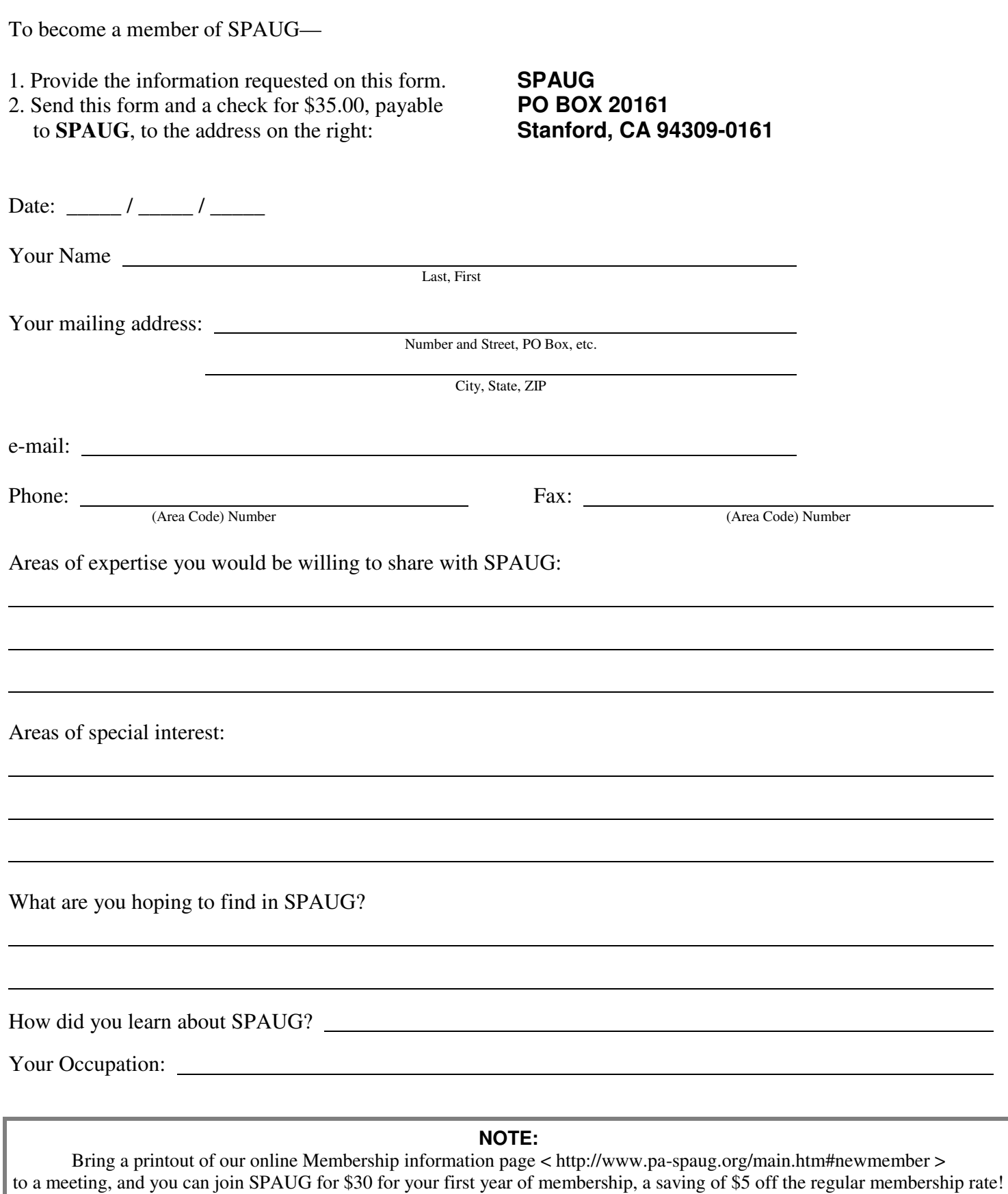